# **Lineare Algebra**

# 1 Reelle Matrizen

Hinweis: Die komplexen Matrizen werden in Abschnitt VII.4 behandelt.

# 1.1 Grundbegriffe

# 1.1.1 Definition einer reellen Matrix

Unter einer reellen *Matrix* A vom Typ  $(m, n)$  versteht man ein aus  $m \cdot n$  reellen Zahlen bestehendes rechteckiges Schema mit  $m$  waagerecht angeordneten Zeilen und  $n$  senkrecht angeordneten Spalten:

$$
\mathbf{A} = \begin{pmatrix} a_{11} & a_{12} & \cdots & a_{1k} & \cdots & a_{1n} \\ a_{21} & a_{22} & \cdots & a_{2k} & \cdots & a_{2n} \\ \vdots & \vdots & & \vdots & & \vdots \\ a_{i1} & a_{i2} & \cdots & a_{ik} & \cdots & a_{in} \\ \vdots & \vdots & & \vdots & & \vdots \\ a_{m1} & a_{m2} & \cdots & a_{mk} & \cdots & a_{mn} \end{pmatrix} \leftarrow i\text{-te Zeile}
$$

$$
\begin{pmatrix} a_{11} & a_{12} & \cdots & a_{1k} & \cdots & a_{1n} \\ \vdots & \vdots & & \vdots & & \vdots \\ a_{m1} & a_{m2} & \cdots & a_{mk} & \cdots & a_{mn} \end{pmatrix}
$$

$$
k\text{-te Spalte}
$$

Bezeichnungen

 $a_{ik}$ : Matrixelement

 $\ddot{i}$ : Zeilenindex  $(i = 1, 2, ..., m)$ 

 $k$ : Spaltenindex  $(k = 1, 2, ..., n)$ 

Schreibweisen

**A**,  $\mathbf{A}_{(m, n)}, (a_{ik}), (a_{ik})_{(m, n)}$ 

Die  $m$  Zeilen werden auch als Zeilenvektoren (mit hochgestelltem Index), die  $n$  Spalten auch als Spaltenvektoren (mit tiefgestelltem Index) bezeichnet<sup>1)</sup>.

 $\frac{1}{2}$  n reelle Zahlen in einer bestimmten Reihenfolge bilden einen sog. n-dimensionalen Vektor. Die Gesamtheit dieser Vektoren bilden den Vektorraum  $\mathbb{R}^n$  ( $n = 2, 3, ...$ ).

Schreibweisen

$$
\mathbf{a}^{i} = (a_{i1} \quad a_{i2} \quad \dots \quad a_{in})
$$
\n
$$
\mathbf{a}_{k} = \begin{pmatrix} a_{1k} \\ a_{2k} \\ \vdots \\ a_{mk} \end{pmatrix}
$$

 $k$ -ter Spaltenvektor

Die Matrix A ist dann wie folgt darstellbar:

$$
\mathbf{A} = (\mathbf{a}_1 \quad \mathbf{a}_2 \quad \dots \quad \mathbf{a}_n) = \begin{pmatrix} \mathbf{a}^1 \\ \mathbf{a}^2 \\ \vdots \\ \mathbf{a}^m \end{pmatrix}
$$

(Zeile aus  $n$  Spaltenvektoren bzw. Spalte aus  $m$  Zeilenvektoren)

#### 1.1.2 Spezielle Matrizen

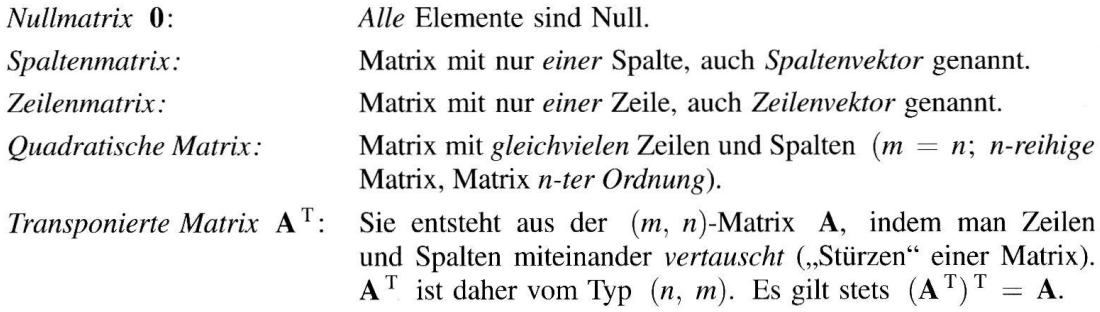

#### 1.1.3 Gleichheit von Matrizen

Zwei Matrizen  $A = (a_{ik})$  und  $B = (b_{ik})$  vom gleichen Typ heißen gleich,  $A = B$ , wenn sie in ihren entsprechenden Elementen übereinstimmen:  $a_{ik} = b_{ik}$  für alle i, k.

# 1.2 Spezielle quadratische Matrizen

Allgemeine Gestalt einer n-reihigen, quadratischen Matrix:

Nebendiagonale Hauptdiagonale

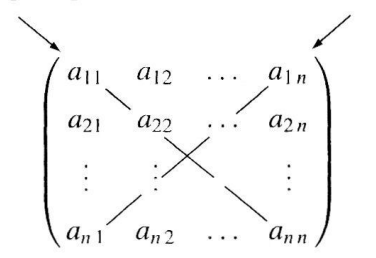

# Spur einer quadratischen Matrix

Die Summe aller Hauptdiagonalelemente heißt Spur der Matrix A:

 $Sp(A) = a_{11} + a_{22} + \ldots + a_{nn}$ 

# 1.2.1 Diagonalmatrix

Alle *außerhalb* der Hauptdiagonalen liegenden Elemente verschwinden:

 $a_{ik} = 0$  für alle  $i \neq k$ 

Schreibweise: diag  $(a_{11}, a_{22}, \ldots, a_{nn})$ 

#### 1.2.2 Einheitsmatrix

Diagonalmatrix mit

 $a_{ii} = 1$  für alle *i* 

Schreibweisen: E, I,  $(\delta_{ik})$ 

# 1.2.3 Dreiecksmatrix

Alle Elemente oberhalb bzw. unterhalb der Hauptdiagonalen verschwinden:

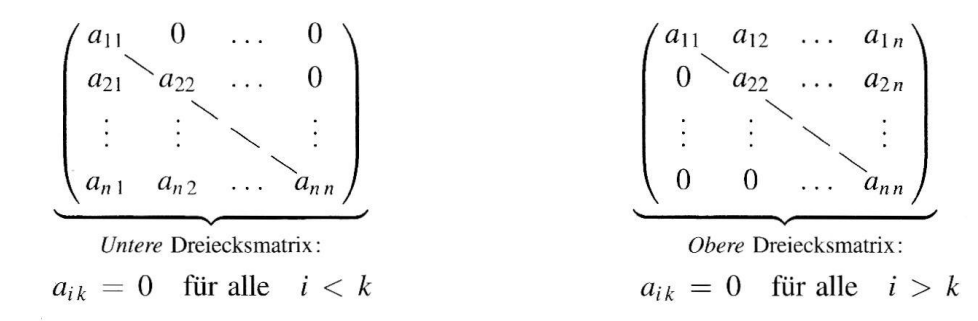

### 1.2.4 Symmetrische Matrix

Alle spiegelbildlich zur Hauptdiagonalen stehenden Elemente sind paarweise gleich:

 $A^T = A$ oder  $a_{ik} = a_{ki}$  für alle *i*, *k* 

# 1.2.5 Schiefsymmetrische Matrix

| $\mathbf{A}^{\mathrm{T}} = -\mathbf{A}$ oder $a_{ik} = -a_{ki}$ für alle <i>i</i> , <i>k</i> |  |  |  |  |
|----------------------------------------------------------------------------------------------|--|--|--|--|
|                                                                                              |  |  |  |  |
|                                                                                              |  |  |  |  |
|                                                                                              |  |  |  |  |
|                                                                                              |  |  |  |  |
|                                                                                              |  |  |  |  |
|                                                                                              |  |  |  |  |

Die Hauptdiagonaleelemente verschwinden:  $a_{ii} = 0$  für alle i.

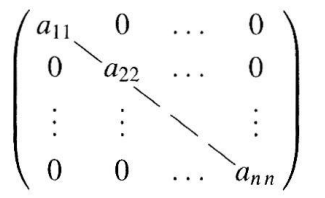

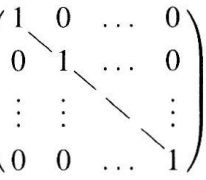

#### 1.2.6 Orthogonale Matrix

 $A^T = A^{-1}$ 

Die Zeilen- bzw. Spaltenvektoren sind zueinander orthogonal und normiert, es ist stets det  $A = 1$  oder det  $A = -1$  und  $A \cdot A^{T} = A \cdot A^{-1} = E$ . Eine *orthogonale* Matrix ist immer regulär.

# 1.3 Rechenoperationen für Matrizen

#### 1.3.1 Addition und Subtraktion von Matrizen

Zwei Matrizen vom gleichen Typ werden *addiert* bzw. *subtrahiert*, indem man ihre entsprechenden (d. h. gleichstelligen) Elemente addiert bzw. subtrahiert:

$$
\mathbf{A} \pm \mathbf{B} = (a_{ik}) \pm (b_{ik}) = (a_{ik} \pm b_{ik}) \qquad (i = 1, 2, ..., m; k = 1, 2, ..., n)
$$

#### Rechenregeln

A, B, C sind Matrizen vom gleichen Typ:

 $A + B = B + A$ Kommutativgesetz  $A + (B + C) = (A + B) + C$ Assoziativgesetz  $(\mathbf{A} + \mathbf{B})^{\mathrm{T}} = \mathbf{A}^{\mathrm{T}} + \mathbf{B}^{\mathrm{T}}$ Transponieren

# 1.3.2 Multiplikation einer Matrix mit einem Skalar

Die *Multiplikation* einer Matrix mit einem reellen Skalar erfolgt, indem man jedes Matrixelement mit dem Skalar multipliziert:

 $\lambda \cdot \mathbf{A} = \lambda \cdot (a_{ik}) = (\lambda \cdot a_{ik})$   $(\lambda \in \mathbb{R}; i = 1, 2, ..., m; k = 1, 2, ..., n)$ 

#### Rechenregeln

A und B sind Matrizen vom gleichen Typ,  $\lambda$  und  $\mu$  reelle Skalare:

 $\lambda(\mu \mathbf{A}) = \mu(\lambda \mathbf{A}) = (\lambda \mu) \mathbf{A}$ Assoziativgesetz  $(\lambda + \mu) A = \lambda A + \mu A$ Distributivgesetze  $\lambda(\mathbf{A} + \mathbf{B}) = \lambda \mathbf{A} + \lambda \mathbf{B}$  $(\lambda \mathbf{A})^{\mathrm{T}} = \lambda \mathbf{A}^{\mathrm{T}}$ Transponieren

#### 1.3.3 Multiplikation von Matrizen

 $A = (a_{ik})$  sei eine Matrix vom Typ  $(m, n)$ ,  $B = (b_{ik})$  eine Matrix vom Typ  $(n, p)$ . Dann heißt die  $(m, p)$ -Matrix  $C = A \cdot B = (c_{ik})$  mit

$$
c_{ik} = a_{i1}b_{1k} + a_{i2}b_{2k} + \ldots + a_{in}b_{nk} = \sum_{j=1}^{n} a_{ij}b_{jk}
$$

das *Produkt* der Matrizen A und B  $(i = 1, 2, ..., m; k = 1, 2, ..., p)$ .

### Anmerkungen

- $(1)$ Die Produktbildung ist nur möglich, wenn die Spaltenzahl von A mit der Zeilenzahl von B übereinstimmt. Der Multiplikationspunkt darf auch weggelassen werden.
- Das Matrixelement  $c_{ik}$  des Matrizenproduktes  $A \cdot B$  ist das Skalarprodukt aus dem  $(2)$ i-ten Zeilenvektor von A und dem k-ten Spaltenvektor von B (siehe Falk-Schema weiter unten).

### Falk-Schema zur Berechnung eines Matrizenproduktes  $C = A \cdot B$

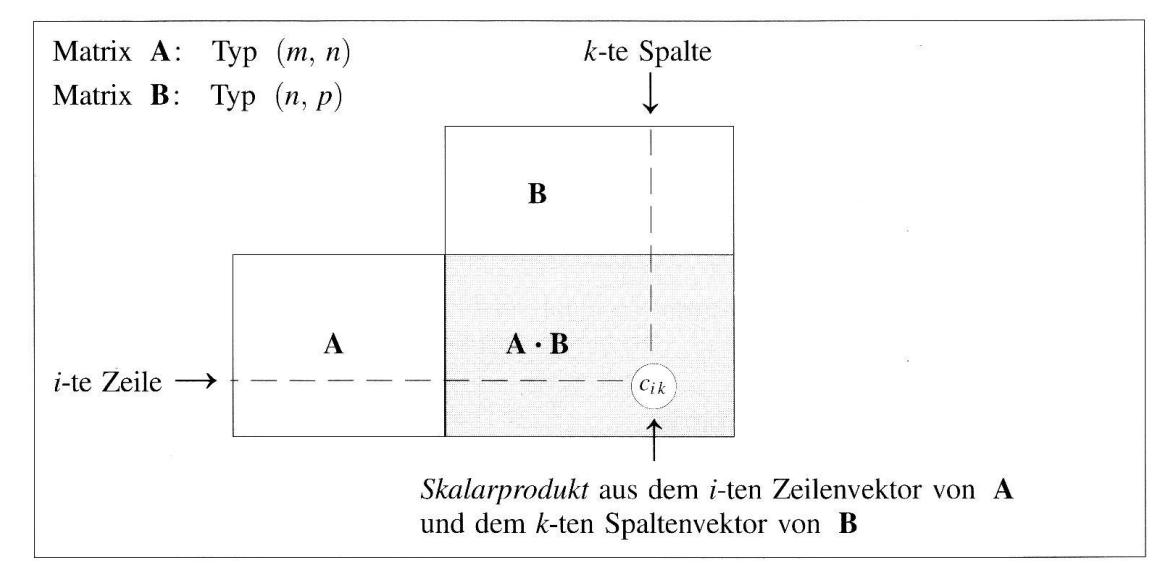

#### Rechenregeln

Voraussetzung: Alle Rechenoperationen der linken Seiten müssen durchführbar sein.

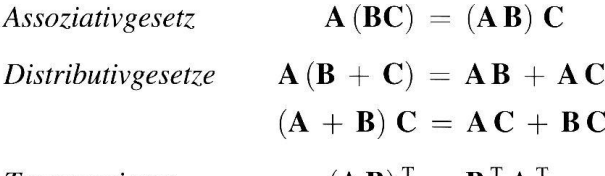

Transponieren  $(\mathbf{A}\mathbf{B})^{\mathrm{T}} = \mathbf{B}^{\mathrm{T}}\mathbf{A}^{\mathrm{T}}$ 

Man beachte, daß die Matrizenmultiplikation nicht kommutativ ist.

#### $\blacksquare$ **Beispiel**

Wir berechnen das *Matrizenprodukt*  $C = A \cdot B$  mit  $A = \begin{pmatrix} 1 & 0 & 3 \\ 2 & 1 & -4 \end{pmatrix}$  und  $B = \begin{pmatrix} 1 & 4 & 3 & 0 \\ 1 & 1 & -1 & 3 \\ 0 & -2 & -3 & 2 \end{pmatrix}$ : **B**  $\begin{vmatrix} 1 & 4 & 3 & 0 \\ 1 & 1 & -1 & 3 \\ 0 & -2 & -3 & 2 \end{vmatrix}$ <br> **A**  $\begin{vmatrix} 1 & 0 & 3 \\ 2 & 1 & -4 \end{vmatrix}$   $\begin{vmatrix} 1 & -2 & -6 & 6 \\ 3 & 17 & 17 & -5 \end{vmatrix}$   $\Rightarrow$  **C** = **A** · **B** =  $\begin{pmatrix} 1 & -2 & -6 & 6 \\ 3 & 17 & 17 & -5 \end{pmatrix}$ 

 $\blacksquare$ 

Ľ

# 1.4 Reguläre Matrix

Eine n-reihige, quadratische Matrix A heißt regulär, wenn ihre Determinante einen von Null verschiedenen Wert besitzt: det  $A \neq 0$ . Ihr Rang ist dann Rg (A) = n. Ist det  $A = 0$ , so heißt A *singulär*. Es ist dann Rg (A) < n.

**Beispiele**  $\blacksquare$ 

$$
\mathbf{A} = \begin{pmatrix} 1 & 2 & 5 \\ -1 & 3 & 2 \\ 0 & 1 & 8 \end{pmatrix} \Rightarrow \det \mathbf{A} = \begin{vmatrix} 1 & 2 & 5 \\ -1 & 3 & 2 \\ 0 & 1 & 8 \end{vmatrix} = 33 \neq 0 \Rightarrow \mathbf{A} \text{ ist regular}
$$

$$
\mathbf{B} = \begin{pmatrix} 1 & -5 \\ -3 & 15 \end{pmatrix} \Rightarrow \det \mathbf{B} = \begin{vmatrix} 1 & -5 \\ -3 & 15 \end{vmatrix} = 0 \Rightarrow \mathbf{B} \text{ ist singular}
$$

# 1.5 Inverse Matrix

# 1.5.1 Definition einer inversen Matrix

Die regulären Matrizen (und nur diese) lassen sich umkehren, d. h. zu jeder regulären Matrix A gibt es genau eine *inverse* Matrix  $A^{-1}$  mit

 $A \cdot A^{-1} = A^{-1} \cdot A = E$ 

Eine quadratische Matrix A ist demnach genau dann *invertierbar*, wenn det  $A \neq 0$  und somit Rg (A) = n ist.

Weitere Bezeichnungen für  $A^{-1}$ : Kehrmatrix, Umkehrmatrix oder Inverse von A.

### 1.5.2 Berechnung einer inversen Matrix

# 1.5.2.1 Berechnung der inversen Matrix  $A^{-1}$  unter Verwendung von Unterdeterminanten

$$
\mathbf{A}^{-1} = \frac{1}{\det \mathbf{A}} \begin{pmatrix} A_{11} & A_{21} & \cdots & A_{n1} \\ A_{12} & A_{22} & \cdots & A_{n2} \\ \vdots & \vdots & & \vdots \\ A_{1n} & A_{2n} & \cdots & A_{nn} \end{pmatrix}
$$
 (det  $\mathbf{A} \neq 0$ )

 $A_{ik}$ : Algebraisches Komplement (Adjunkte) von  $a_{ik}$  in det  $A$   $(A_{ik} = (-1)^{i+k} \cdot D_{ik})$ 

 $D_{ik}$ :  $(n-1)$ -reihige Unterdeterminante von det A (in det A wird die *i*-te Zeile und  $k$ -te Spalte gestrichen)

# 1.5.2.2 Berechnung der inversen Matrix  $A^{-1}$  nach dem Gaußschen Algorithmus (Gauß-Jordan-Verfahren)

Man bildet zunächst aus den n-reihigen Matrizen A und E (Einheitsmatrix) die Matrix

$$
(\mathbf{A} | \mathbf{E}) = \begin{pmatrix} a_{11} & a_{12} & \dots & a_{1n} \\ a_{21} & a_{22} & \dots & a_{2n} \\ \vdots & \vdots & & \vdots \\ a_{n1} & a_{n2} & \dots & a_{nn} \\ \hline \mathbf{A} & & & \mathbf{E} \end{pmatrix} \begin{pmatrix} 1 & 0 & \dots & 0 \\ 0 & 1 & \dots & 0 \\ \vdots & \vdots & & \vdots \\ 0 & 0 & \dots & 1 \\ \hline \mathbf{E} & & & \mathbf{E} \end{pmatrix}
$$

vom Typ  $(n, 2n)$  und bringt diese dann durch elementare Zeilenumformungen (siehe hierzu VII.1.6.1.3 und VII.3.4.1) auf die spezielle Form

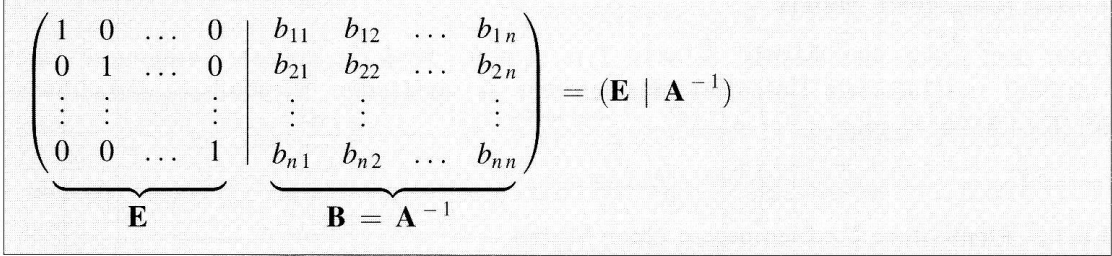

Dies ist bei einer regulären und daher umkehrbaren Matrix A stets möglich. Die Einheitsmatrix E hat jetzt den Platz der Matrix A eingenommen, die Matrix B ist die gesuchte *inverse* Matrix  $A^{-1}$ .

#### **Beispiel** П

Die 3-reihige Matrix  $\mathbf{A} = \begin{pmatrix} 1 & 0 & 2 \\ 4 & 1 & 1 \\ 3 & 2 & -7 \end{pmatrix}$  ist *regulär* und somit *invertierbar* (det  $\mathbf{A} = 1$ ). Für ihre *In*verse  $A^{-1}$  erhalten wir (die jeweils durchgeführte Operation wird rechts angeschrieben;  $Z_i$ : *i*-te Zeile):

$$
(\mathbf{A} \mid \mathbf{E}) = \begin{pmatrix} 1 & 0 & 2 \\ 4 & 1 & 1 \\ 3 & 2 & -7 \end{pmatrix} \begin{pmatrix} 1 & 0 & 0 \\ 0 & 1 & 0 \\ 0 & 0 & 1 \end{pmatrix} - 4Z_{1} \implies \begin{pmatrix} 1 & 0 & 2 \\ 0 & 1 & -7 \\ 0 & 2 & -13 \end{pmatrix} \begin{pmatrix} 1 & 0 & 0 \\ -4 & 1 & 0 \\ -3 & 0 & 1 \end{pmatrix} - 2Z_{1} \implies
$$
  
\n
$$
\begin{pmatrix} 1 & 0 & 2 \\ 0 & 1 & -7 \\ 0 & 0 & 1 \end{pmatrix} \begin{pmatrix} 1 & 0 & 0 \\ -4 & 1 & 0 \\ 5 & -2 & 1 \end{pmatrix} \begin{pmatrix} -2Z_{3} \\ 3Z_{3} \end{pmatrix} \implies \begin{pmatrix} 1 & 0 & 0 \\ 0 & 1 & 0 \\ 0 & 0 & 1 \end{pmatrix} \begin{pmatrix} -9 & 4 & -2 \\ 3 & 1 & -13 \\ 5 & -2 & 1 \end{pmatrix} = (\mathbf{E} \mid \mathbf{A}^{-1})
$$
  
\n
$$
\mathbf{E} \qquad \mathbf{A}^{-1}
$$
  
\n
$$
\mathbf{E} \qquad \mathbf{A}^{-1}
$$

# 1.6 Rang einer Matrix

# 1.6.1 Definitionen

#### 1.6.1.1 Unterdeterminanten einer Matrix

Werden in einer Matrix A vom Typ  $(m, n) m - p$  Zeilen und  $n - p$  Spalten gestrichen, so heißt die Determinante der p-reihigen Restmatrix eine Unterdeterminante p-ter Ordnung oder p-reihige Unterdeterminante von A.

#### 1.6.1.2 Rang einer Matrix

Unter dem Rang einer Matrix A vom Typ  $(m, n)$  wird die höchste Ordnung r aller von Null verschiedenen Unterdeterminanten von A verstanden. Symbolische Schreibweise: Rg  $(A) = r$ .

#### 1.6.1.3 Elementare Umformungen einer Matrix

Der Rang r einer Matrix A ändert sich nicht, wenn sie den folgenden elementaren Umformungen unterworfen wird:

- 1. Zwei Zeilen (oder Spalten) werden miteinander vertauscht.
- 2. Die Elemente einer Zeile (oder Spalte) werden mit einer beliebigen von Null verschiedenen Zahl multipliziert oder durch eine solche Zahl dividiert.
- 3. Zu einer Zeile (oder Spalte) wird ein beliebiges Vielfaches einer anderen Zeile (bzw. anderen Spalte) addiert.

#### 1.6.2 Rangbestimmung einer Matrix

### 1.6.2.1 Rangbestimmung einer  $(m, n)$ -Matrix A unter Verwendung von Unterdeterminanten

Wir beschreiben das Verfahren für den Fall  $m \le n$ . Ist jedoch  $m > n$ , so ist im folgenden die Zahl m durch die Zahl n zu ersetzen.

- 1. Der Rang r der Matrix A ist höchstens gleich m, d. h.  $r \le m$ . Man berechnet daher zunächst die *m-reihigen* Unterdeterminanten von A. Gibt es unter ihnen wenigstens eine von Null verschiedene Determinante, so ist  $r = m$ .
- 2. Verschwinden aber *sämtliche m*-reihigen Unterdeterminanten von  $A$ , so ist r höchstens gleich  $m-1$ . Es ist dann zu prüfen, ob es wenigstens eine von Null verschiedene  $(m-1)$ -reihige Unterdeterminante gibt. Ist dies der Fall, so ist  $r = m - 1$ . Anderenfalls ist r höchstens gleich  $m - 2$ . Das beschriebene Verfahren wird dann solange fortgesetzt, bis man auf eine von Null verschiedene Unterdeterminante von A stößt. Die Ordnung dieser Determinante ist der gesuchte Rang der Matrix A.

**Beispiel** п

> $A = \begin{pmatrix} 2 & 3 & 1 \\ 0 & 4 & 2 \end{pmatrix} \Rightarrow m = 2, n = 3 \text{ und somit } r \le 2.$ Es gibt eine von Null verschiedene 2-reihige Unterdeterminante, z. B.  $\begin{vmatrix} 2 & 3 \\ 0 & 4 \end{vmatrix} = 8$  (in der Matrix A wurde die 3. Spalte gestrichen). Die Matrix A besitzt damit den Rang  $r = 2$ .

> > $\blacksquare$

#### 1.6.2.2 Rangbestimmung einer  $(m, n)$ -Matrix A mit Hilfe elementarer Umformungen

Die  $(m, n)$ -Matrix A wird zunächst mit Hilfe elementarer Umformungen in die folgende *Trapezform* gebracht  $b_{ii} \neq 0$  für  $i = 1, 2, ..., r$ :

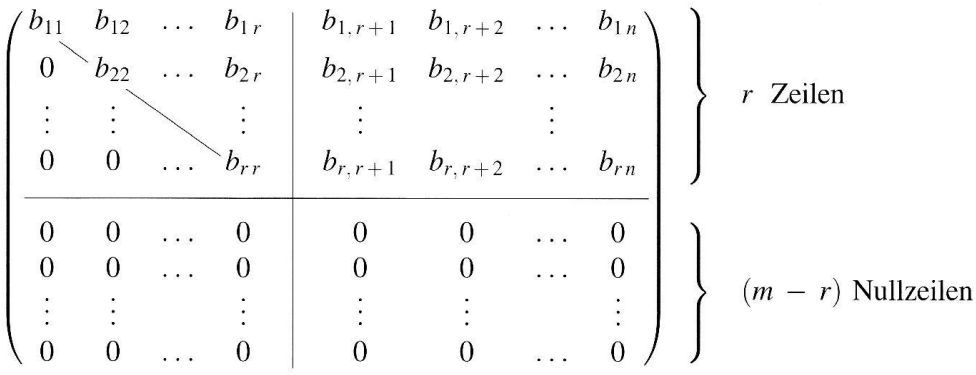

Der Rang von  $A$  ist dann gleich der Anzahl  $r$  der nicht-verschwindenden Zeilen:  $Rg(A) = r.$ 

#### **Beispiel**

Wir bringen die (3,4)-Matrix  $\mathbf{A} = \begin{pmatrix} 1 & 3 & -5 & 0 \\ 2 & 7 & -8 & 7 \\ -1 & 0 & 11 & 21 \end{pmatrix}$  mit Hilfe *elementarer Umformungen* zunächst in

die gewünschte Trapezform und lesen aus dieser den Rang ab:

 $\hat{I}$ 

$$
\mathbf{A} = \begin{pmatrix} 1 & 3 & -5 & 0 \\ 2 & 7 & -8 & 7 \\ -1 & 0 & 11 & 21 \end{pmatrix} \begin{matrix} 2 & 2 & 1 \\ -2 & 2 & 1 \\ 1 & 2 & 1 \end{matrix} \Rightarrow \begin{pmatrix} 1 & 3 & -5 & 0 \\ 0 & 1 & 2 & 7 \\ 0 & 3 & 6 & 21 \end{pmatrix} \begin{matrix} 1 & 3 & -5 & 0 \\ 0 & 1 & 2 & 7 \\ 0 & 0 & 0 & 0 \end{matrix} \begin{matrix} 1 & 3 & -5 & 0 \\ 0 & 1 & 2 & 7 \\ 0 & 0 & 0 & 0 \end{matrix}
$$
  $\sim$  Nullzeile

Somit gilt:  $\text{Rg}(\textbf{A}) = 2$ 

# Determinanten

Determinanten n-ter Ordnung (auch n-reihige Determinanten genannt) sind reelle Zahlen, die man den *n-reihigen quadratischen* Matrizen aufgrund einer bestimmten Rechenvorschrift zuordnet.

Schreibweisen

*D*, det **A**, 
$$
|\mathbf{A}|
$$
,  $|a_{ik}|$ ,  $\begin{vmatrix} a_{11} & a_{12} & \dots & a_{1n} \\ a_{21} & a_{22} & \dots & a_{2n} \\ \vdots & \vdots & & \vdots \\ a_{n1} & a_{n2} & \dots & a_{nn} \end{vmatrix}$   $a_{ik}$ : Elemente der Determinante  $(i, k = 1, 2, ..., n)$ 

 $\vec{1}$ 

# 2.1 Zweireihige Determinanten

# Definition einer zweireihigen Determinante

Unter der Determinante einer 2-reihigen Matrix  $A = (a_{ik})$  versteht man die reelle Zahl

$$
\left|\begin{array}{cc}a_{11}&a_{12}\\a_{21}&a_{22}\end{array}\right|=a_{11}a_{22}-a_{12}a_{21}
$$

#### Berechnung einer 2-reihigen Determinante

 $a_{12}$  $a_{11}$ Hauptdiagonale  $= a_{11} a_{22} - a_{12} a_{21}$ Nebendiagonale  $a_{21}$ 

Regel: Der Wert einer 2-reihigen Determinante ist gleich dem Produkt der beiden Hauptdiagonalelemente minus dem Produkt der beiden Nebendiagonalelemente.

**Beispiel** 

det 
$$
\mathbf{A} = \begin{vmatrix} 4 & 7 \\ -3 & 8 \end{vmatrix} = 4 \cdot 8 - (-3) \cdot 7 = 32 + 21 = 53
$$

п

# 2.2 Dreireihige Determinanten

# Definition einer dreireihigen Determinante

Unter der Determinante einer 3-reihigen Matrix  $A = (a_{ik})$  versteht man die reelle Zahl

```
a_{11}a_{12}a_{13}a_{21} a_{22}a_{23}\equiva_{31} a_{32} a_{33}= a_{11} a_{22} a_{33} + a_{12} a_{23} a_{31} + a_{13} a_{21} a_{32} - a_{13} a_{22} a_{31} - a_{11} a_{23} a_{32} - a_{12} a_{21} a_{33}
```
#### Berechnung einer 3-reihigen Determinante nach der Regel von Sarrus

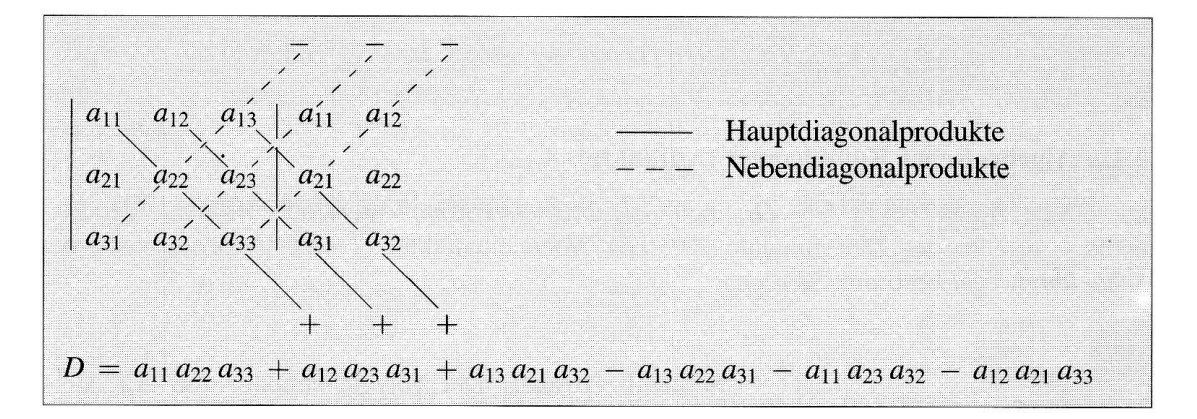

- Regel: Die Spalten 1 und 2 der Determinante werden nochmals rechts an die Determinante gesetzt. Den Determinantenwert erhält man dann, indem man die drei Hauptdiagonalprodukte (-) addiert und von dieser Summe die drei Nebendiagonalprodukte  $(- - -)$  subtrahiert.
- **Beispiel**  $\blacksquare$

$$
\det \mathbf{A} = \begin{vmatrix} 1 & -2 & 3 \\ 2 & 0 & 1 \\ 6 & 5 & 1 \end{vmatrix} = ? \qquad \begin{vmatrix} 1 & -2 & 3 \\ 2 & 0 & 1 \\ 6 & 5 & 1 \end{vmatrix} \times \begin{vmatrix} 1 & -2 & 3 \\ 2 & 0 & 1 \\ 6 & 5 & 1 \end{vmatrix} \times \begin{vmatrix} 1 & -2 & 3 \\ 2 & 0 & 1 \\ 6 & 5 & 1 \end{vmatrix}
$$
  
det  $\mathbf{A} = 1 \cdot 0 \cdot 1 + (-2) \cdot 1 \cdot 6 + 3 \cdot 2 \cdot 5 - 6 \cdot 0 \cdot 3 - 5 \cdot 1 \cdot 1 - 1 \cdot 2 \cdot (-2) = 17$ 

# 2.3 Determinanten höherer Ordnung

### 2.3.1 Unterdeterminante  $D_{ik}$

Die aus einer n-reihigen Determinante D durch Streichen der *i*-ten Zeile und k-ten Spalte hervorgehende  $(n - 1)$ -reihige Determinante heißt Unterdeterminante  $D_{ik}$ :

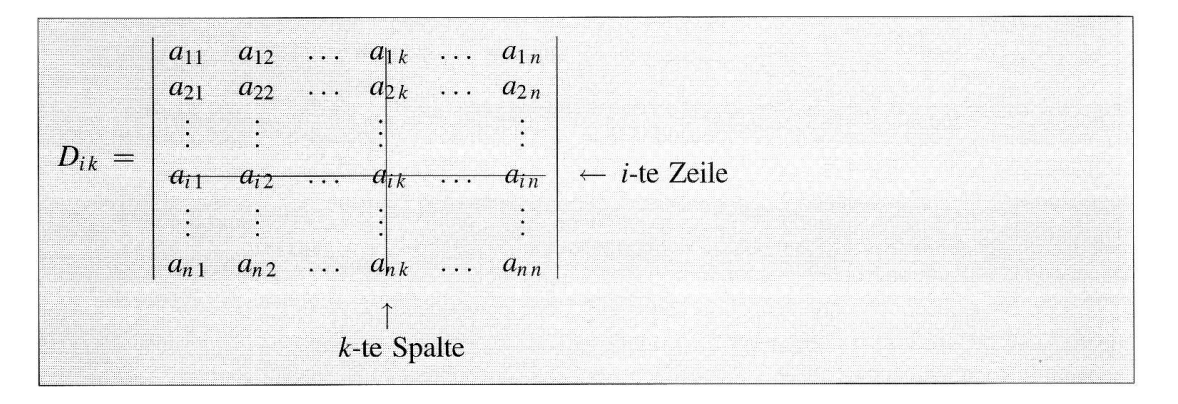

### 2.3.2 Algebraisches Komplement (Adjunkte)  $A_{ik}$

Die Größe  $A_{ik} = (-1)^{i+k} \cdot D_{ik}$  heißt *algebraisches Komplement* oder *Adjunkte* des Elementes  $a_{ik}$  in der Determinante *D*. Der Vorzeichenfaktor  $(-1)^{i+k}$  kann nach der Schachbrettregel bestimmt werden:

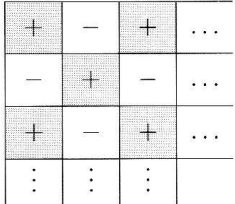

Schachbrettregel: Der Vorzeichenfaktor von  $A_{ik}$  steht im Schnittpunkt der i-ten Zeile mit der k-ten Spalte.

# 2.3.3 Definition einer *n*-reihigen Determinante<sup>2)</sup>

Der Wert einer *n-reihigen Determinante*  $D = \det A$  wird *rekursiv* nach der folgenden "Entwicklungsformel" berechnet ("Entwicklung nach den Elementen der 1. Zeile"):

$$
D = \det \mathbf{A} = \sum_{k=1}^{n} a_{1k} A_{1k} = a_{11} A_{11} + a_{12} A_{12} + \ldots + a_{1n} A_{1n}
$$

 $A_{1k}$ : Algebraisches Komplement (Adjunkte) von  $a_{1k}$  in D

Prinzipiell läßt sich damit eine n-reihige Determinante durch wiederholte Anwendung der Entwicklungsformel auf 3-reihige Determinanten zurückführen, die nach der Regel von Sarrus berechnet werden können. Dieses Verfahren erweist sich jedoch in der Praxis als *ungeeignet*, da die Anzahl der dabei anfallenden 3-reihigen Determinanten mit zunehmender Ordnung *n* der Determinante *rasch* ansteigt. Beispiel: Für  $n = 5$  sind 20, für  $n = 6$  bereits 120 3-reihige Determinanten zu berechnen! Ein *praktikables* Rechenverfahren wird in Abschnitt VII.2.6 angegeben.

<sup>&</sup>lt;sup>2)</sup> Für eine 1-reihige Matrix  $A = (a)$  wird det  $A = a$  festgesetzt.

# 2.4 Laplacescher Entwicklungssatz

Eine n-reihige Determinante läßt sich nach den Elementen einer beliebigen Zeile oder Spalte entwickeln (Laplacescher Entwicklungssatz):

Entwicklung nach den Elementen der i-ten Zeile  $D = \sum_{k=1}^{n} a_{ik} A_{ik}$   $(i = 1, 2, ..., n)$ Entwicklung nach den Elementen der k-ten Spalte  $D = \sum_{i=1}^{n} a_{ik} A_{ik}$   $(k = 1, 2, ..., n)$ 

Algebraisches Komplement (Adjunkte) von  $a_{ik}$  in D  $(A_{ik} = (-1)^{i+k} \cdot D_{ik})$  $A_{ik}$ :  $D_{ik}$ :  $(n-1)$ -reihige Unterdeterminante von D (siehe VII.2.3.1)

#### **Beispiel**

Wir entwickeln die 4-reihige Determinante  $D = \begin{bmatrix} 1 & 2 & 0 & -1 \\ 4 & 0 & -3 & 2 \\ 9 & 0 & 0 & 4 \\ 8 & 1 & 3 & 1 \end{bmatrix}$  nach den Elementen der 3. Zeile:  $D = \underbrace{a_{31}}_{9} A_{31} + \underbrace{a_{32}}_{0} A_{32} + \underbrace{a_{33}}_{0} A_{33} + \underbrace{a_{34}}_{4} A_{34} = 9A_{31} + 4A_{34}$  $A_{31} = + \begin{vmatrix} 2 & 0 & -1 \\ 0 & -3 & 2 \\ 1 & 3 & 1 \end{vmatrix} = -21$ ,  $A_{34} = - \begin{vmatrix} 1 & 2 & 0 \\ 4 & 0 & -3 \\ 8 & 1 & 3 \end{vmatrix} = 69$  $D = 9A_{31} + 4A_{34} = 9 \cdot (-21) + 4 \cdot (69) = -189 + 276 = 87$ 

2.5 Rechenregeln für *n*-reihige Determinanten

Regel 1: Der Wert einer Determinante ändert sich nicht, wenn Zeilen und Spalten miteinander vertauscht werden ("Stürzen" einer Determinante):

 $\det A = \det A^{T}$ 

- Regel 2: Beim Vertauschen zweier Zeilen (oder Spalten) ändert eine Determinante ihr Vorzeichen.
- **Regel 3:** Werden die Elemente einer beliebigen Zeile (oder Spalte) mit einem Skalar  $\lambda$ multipliziert, so multipliziert sich die Determinante mit  $\lambda$ .
- **Regel 4:** Eine Determinante wird mit einem Skalar  $\lambda$  multipliziert, indem man die Elemente einer beliebigen Zeile (oder Spalte) mit  $\lambda$  multipliziert.
- Regel 5: Besitzen die Elemente einer Zeile (oder Spalte) einen gemeinsamen Faktor  $\lambda$ , so darf dieser vor die Determinante gezogen werden.
- Regel 6: Eine Determinante besitzt den Wert Null, wenn sie eine der folgenden Bedingungen erfüllt:
	- 1. Alle Elemente einer Zeile (oder Spalte) sind Null.
	- 2. Zwei Zeilen (oder Spalten) sind gleich.
	- 3. Zwei Zeilen (oder Spalten) sind zueinander proportional.
	- 4. Eine Zeile (oder Spalte) ist als Linearkombination der übrigen Zeilen (bzw. Spalten) darstellbar.
- Regel 7: Der Wert einer Determinante ändert sich nicht, wenn man zu einer Zeile (oder Spalte) ein beliebiges Vielfaches einer anderen Zeile (bzw. anderen Spalte) addiert..
- Regel 8: Für zwei n-reihige Matrizen A und B gilt das Multiplikationstheorem:

 $\det (\mathbf{A} \cdot \mathbf{B}) = (\det \mathbf{A}) \cdot (\det \mathbf{B})$ 

Das heißt die Determinante eines Matrizenproduktes  $A \cdot B$  ist gleich dem Produkt der Determinanten der beiden Faktoren A und B.

Regel 9: Die Determinante einer n-reihigen Dreiecksmatrix A besitzt den Wert

det A =  $a_{11} a_{22} \ldots a_{nn}$ 

Das heißt die Determinante einer Dreiecksmatrix ist gleich dem Produkt der Hauptdiagonalelemente.

Regel 10: Für die Determinante der *inversen* Matrix von A gilt:

det  $(A^{-1}) = \frac{1}{\det A}$  (det  $A \neq 0$ )

**Beispiel** 

$$
\text{Mit} \quad \mathbf{A} = \begin{pmatrix} 4 & -2 & 5 \\ 1 & 3 & 7 \\ 0 & 1 & 2 \end{pmatrix} \quad \text{und} \quad \mathbf{B} = \begin{pmatrix} 1 & 0 & 3 \\ 1 & 2 & 5 \\ 4 & -1 & 8 \end{pmatrix} \quad \text{berechnen wir die Determinante des Matrizenpro-}
$$

dukt A · B unter Verwendung des Multiplikationstheorems (Regel 8):

$$
\det (\mathbf{A} \cdot \mathbf{B}) = (\det \mathbf{A}) \cdot (\det \mathbf{B}) = \begin{vmatrix} 4 & -2 & 5 \\ 1 & 3 & 7 \\ 0 & 1 & 2 \end{vmatrix} \cdot \begin{vmatrix} 1 & 0 & 3 \\ 1 & 2 & 5 \\ 4 & -1 & 8 \end{vmatrix} = 5 \cdot (-6) = -30
$$

# 2.6 Regeln zur praktischen Berechnung einer *n*-reihigen Determinante

#### 2.6.1 Elementare Umformungen einer n-reihigen Determinante

Der Wert einer n-reihigen Determinante ändert sich nicht, wenn man eine der nachfolgenden elementaren Umformungen vornimmt:

- 1. Ein den Elementen einer Zeile (oder Spalte) gemeinsamer Faktor  $\lambda$  darf vor die Determinante gezogen werden (Regel 5).
- 2. Zu einer Zeile (oder Spalte) darf ein beliebiges Vielfaches einer anderen Zeile (bzw. anderen Spalte) addiert werden (Regel 7).
- 3. Zwei Zeilen (oder Spalten) dürfen miteinander vertauscht werden, wenn man zugleich das Vorzeichen der Determinante ändert (Folgerung aus Regel 2).

#### 2.6.2 Reduzierung und Berechnung einer n-reihigen Determinante

Die Berechnung einer n-reihigen Determinante erfolgt für  $n > 3$  nach dem folgenden Schema:

- 1. Mit Hilfe elementarer Umformungen werden zunächst die Elemente einer Zeile (oder Spalte) bis auf ein Element zu Null gemacht.
- 2. Dann wird die n-reihige Determinante nach den Elementen dieser Zeile (oder Spalte) entwickelt. Man erhält genau eine  $(n - 1)$ -reihige Unterdeterminante.
- 3. Das unter 1. und 2. beschriebene Verfahren wird nun auf die  $(n 1)$ -reihige Unterdeterminante angewandt und führt zu einer  $(n - 2)$ -reihigen Unterdeterminante. Durch wiederholte Reduzierung gelangt man schließlich zu einer einzigen 3-reihigen Determinante, deren Wert dann nach der Regel von Sarrus berechnet wird.
- *Hinweis:* Um in einer *Zeile* (bzw. *Spalte*) Nullen zu erzeugen, sind *Spalten* (bzw. *Zeilen*) zu addieren.

#### **Beispiel**

Die 4-reihige Determinante det  $A = \begin{bmatrix} 2 & 1 & -1 & -1 \\ -3 & 2 & 2 & -2 \end{bmatrix}$ läßt sich wie folgt mit Hilfe elementarer Um- $-1$   $-5$   $-4$  $\overline{1}$ 

formungen auf eine 3-reihige Determinante zurückführen: Wir addieren zur zweiten, dritten und vierten Zeile der Reihe nach das  $(-2)$ -fache, 3-fache bzw. 1-fache der 1. Zeile und *entwickeln* die Determinante anschließend nach den Elementen der 1. Spalte:

 $\blacksquare$ 

$$
\det \mathbf{A} = \begin{vmatrix} 1 & 4 & 3 & 2 \\ 0 & -7 & -7 & -5 \\ 0 & 14 & 11 & 4 \\ 0 & -1 & -1 & 3 \end{vmatrix} = 1 \cdot \begin{vmatrix} -7 & -7 & -5 \\ 14 & 11 & 4 \\ -1 & -1 & 3 \end{vmatrix} = 1 \cdot 78 = 78
$$

Die Berechnung der 3-reihigen Determinante erfolgte dabei nach der Regel von Sarrus.

# 3 Lineare Gleichungssysteme

# 3.1 Grundbegriffe

# 3.1.1 Definition eines linearen Gleichungssystems

Ein aus *m linearen* Gleichungen mit *n* Unbekannten  $x_1, x_2, ..., x_n$  bestehendes System

 $a_{11}x_1 + a_{12}x_2 + \ldots + a_{1n}x_n = c_1$  $a_{21}x_1 + a_{22}x_2 + \ldots + a_{2n}x_n = c_2$ oder  $A x = c$  $\sim$ <u> 1999 - Santa</u>  $a_{m1}x_1 + a_{m2}x_2 + \ldots + a_{mn}x_n = c_m$ 

heißt lineares Gleichungssystem oder lineares  $(m, n)$ -System.

#### Bezeichnungen

- A: Koeffizientenmatrix des Systems
- $\mathbf{X}$ : Lösungsvektor
- $\mathbf{c}$ : Spaltenvektor aus den absoluten Gliedern des Systems

$$
\mathbf{A} = \begin{pmatrix} a_{11} & a_{12} & \dots & a_{1n} \\ a_{21} & a_{22} & \dots & a_{2n} \\ \vdots & \vdots & & \vdots \\ a_{m1} & a_{m2} & \dots & a_{mn} \end{pmatrix}, \qquad \mathbf{x} = \begin{pmatrix} x_1 \\ x_2 \\ \vdots \\ x_n \end{pmatrix}, \qquad \mathbf{c} = \begin{pmatrix} c_1 \\ c_2 \\ \vdots \\ c_m \end{pmatrix}
$$

### Erweiterte Koeffizientenmatrix  $(A | c)$

$$
(\mathbf{A} \mid \mathbf{c}) = \begin{pmatrix} a_{11} & a_{12} & \dots & a_{1n} & c_1 \\ a_{21} & a_{22} & \dots & a_{2n} & c_2 \\ \vdots & \vdots & & \vdots & \vdots \\ a_{m1} & a_{m2} & \dots & a_{mn} & c_m \end{pmatrix}
$$

Die erweiterte Koeffizientenmatrix  $(A | c)$  spielt eine entscheidende Rolle bei der Untersuchung des Lösungsverhaltens eines linearen  $(m, n)$ -Systems (siehe VII.3.2).

# 3.1.2 Spezielle lineare Gleichungssysteme

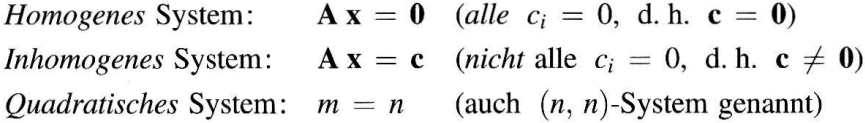

# 3.2 Lösungsverhalten eines linearen  $(m, n)$ -Gleichungssystems

# 3.2.1 Kriterium für die Lösbarkeit eines linearen  $(m, n)$ -Systems A x = c

 $\text{Rg}(\textbf{A}) = \text{Rg}(\textbf{A} \mid \textbf{c}) = r$ 

Bei einem homogenen System  $Ax = 0$  ist die Lösbarkeitsbedingung immer erfüllt. Ein homogenes System ist daher stets lösbar.

### 3.2.2 Lösungsmenge eines linearen  $(m, n)$ -Systems A x = c

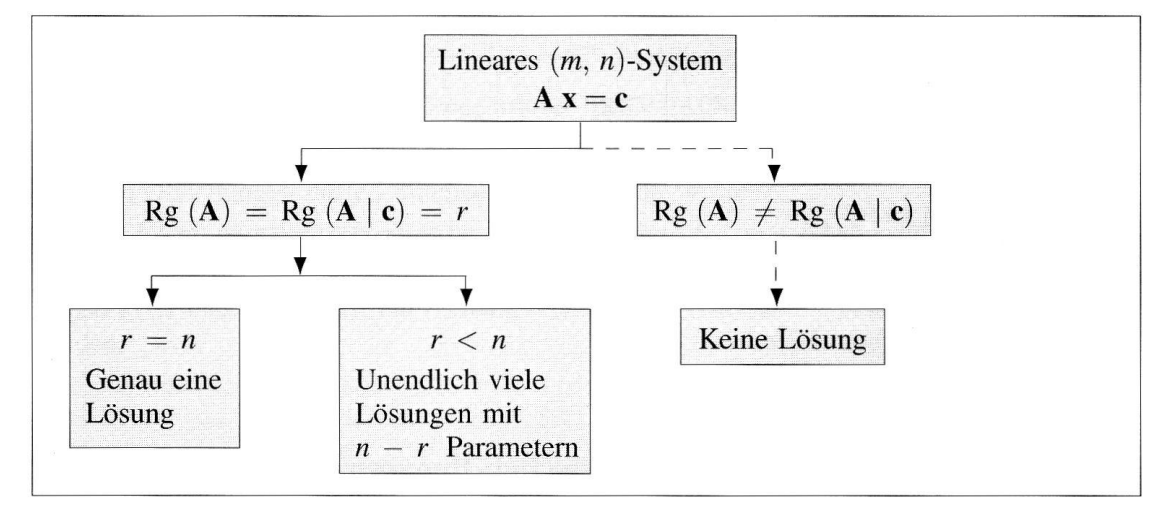

Der im Schema durch den gestrichelten Weg angedeutete Fall kann nur für ein inhomogenes System eintreten (ein homogenes System ist stets lösbar). Im einzelnen gilt somit:

# Homogenes lineares  $(m, n)$ -Gleichungssystem A  $x = 0$

Das homogene System besitzt entweder genau eine Lösung, nämlich die triviale Lösung  $x = 0$ , oder *unendlich* viele Lösungen (darunter die *triviale* Lösung).

# Inhomogenes lineares  $(m, n)$ -Gleichungssystem A x = c  $(c \neq 0)$

Das inhomogene System besitzt entweder genau eine Lösung oder unendlich viele Lösungen oder keine Lösung.

#### **Beispiele**

 $(1)$ Wir prüfen, ob das inhomogene lineare  $(2,3)$ -System

> $x_1 - 2x_2 + x_3 = 1$  $x_1 + x_2 - 4x_3 = 8$

lösbar ist.

Dazu bestimmen wir den Rang der Matrizen  $A$  und  $(A | c)$  mit Hilfe elementarer Umformungen:

$$
(\mathbf{A} \mid \mathbf{c}) = \begin{pmatrix} 1 & -2 & 1 \\ 1 & -4 & 8 \end{pmatrix} \begin{pmatrix} 1 \\ 8 \end{pmatrix} - Z_1 \Rightarrow \begin{pmatrix} 1 & -2 & 1 \\ 0 & 3 & -5 \end{pmatrix} \begin{pmatrix} 1 \\ 7 \end{pmatrix}
$$

Die Matrizen (A | c) und A besitzen jetzt Trapezform. Es ist Rg (A) = Rg (A | c) = 2. Das Gleichungssystem ist somit lösbar. Wegen  $n - r = 3 - 2 = 1$  erhalten wir *unendlich* viele Lösungen mit einem Parameter.

 $(2)$ Wir zeigen, daß das inhomogene lineare (3,2)-System

$$
\begin{pmatrix} 1 & 2 \ 5 & 9 \ 2 & -3 \end{pmatrix} \begin{pmatrix} x \ y \end{pmatrix} = \begin{pmatrix} 4 \ 9 \ -10 \end{pmatrix}
$$

nicht lösbar ist:

$$
(\mathbf{A} \mid \mathbf{c}) = \begin{pmatrix} 1 & 2 & 4 \\ 5 & 9 & 9 \\ 2 & -3 & -10 \\ 4 & 6 & 6 \end{pmatrix} - 5Z_1 \Rightarrow \begin{pmatrix} 1 & 2 & 4 \\ 0 & -1 & -11 \\ 0 & -7 & -18 \end{pmatrix} - 7Z_2 \Rightarrow \begin{pmatrix} 1 & 2 & 4 \\ 0 & -1 & -11 \\ 0 & 0 & 59 \end{pmatrix}
$$

Die Matrizen (A | c) und A besitzen jetzt Trapezform. Es ist Rg (A) = 2, Rg (A | c) = 3 und somit Rg (A)  $\neq$  Rg (A | c). Das lineare Gleichungssystem ist daher *nicht* lösbar.

# 3.3 Lösungsverhalten eines quadratischen linearen Gleichungssystems

Für den Spezialfall eines quadratischen  $(n, n)$ -Systems gilt das folgende Kriterium für die Lösbarkeit und Lösungsmenge:

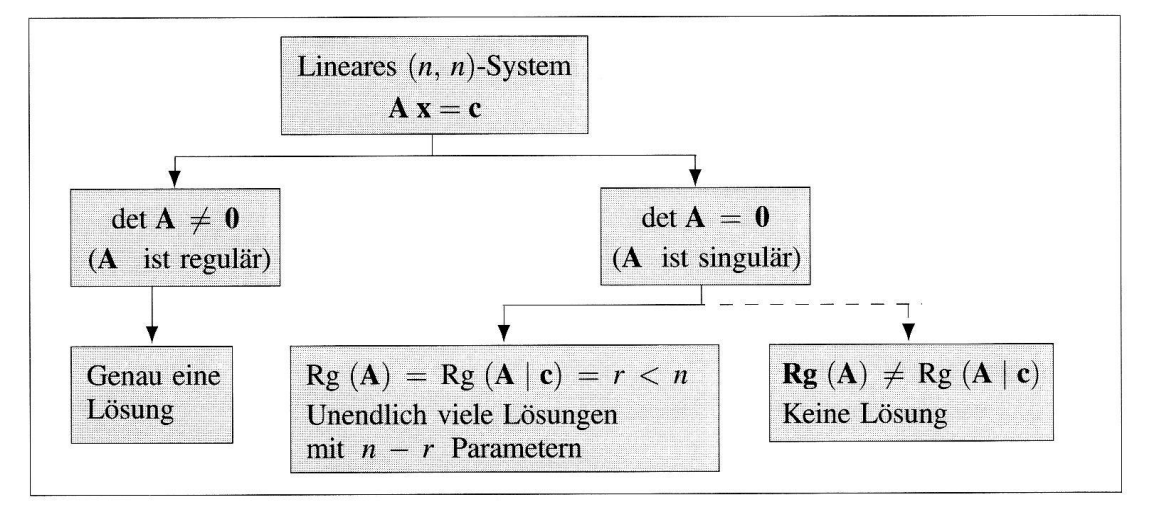

Ein homogenes lineares  $(n, n)$ -System  $\mathbf{A} \mathbf{x} = \mathbf{0}$  ist stets lösbar. Für det  $\mathbf{A} \neq 0$  erhält man als einzige Lösung die triviale Lösung  $x = 0$ , im Falle det  $A = 0$  besitzt das homogene System unendlich viele Lösungen mit  $n - r$  Parametern. Der durch den gestrichelten Weg angedeutete Fall kann nur für ein inhomogenes System eintreten.

#### **Beispiel**

$$
\begin{array}{rcl}\nx_1 - 2x_2 + x_3 &=& 6 \\
2x_1 + x_2 - x_3 &=& -3 \\
-x_1 - 4x_2 + 3x_3 &=& 14\n\end{array}\n\Rightarrow \quad \det \mathbf{A} = \begin{vmatrix}\n1 & -2 & 1 \\
2 & 1 & -1 \\
-1 & -4 & 3\n\end{vmatrix} = 2
$$

Das vorliegende quadratische lineare Gleichungssystem besitzt wegen det  $A = 2 \neq 0$  eine reguläre Koeffizientenmatrix A und somit genau eine Lösung.

# 3.4 Lösungsverfahren für ein lineares Gleichungssystem nach Gauß (Gaußscher Algorithmus)

# 3.4.1 Äquivalente Umformungen eines linearen  $(m, n)$ -Systems

Umformungen, die die Lösungsmenge eines linearen  $(m, n)$ -Systems nicht verändern, heißen äquivalente Umformungen. Zu ihnen gehören:

- 1. Zwei Gleichungen dürfen miteinander vertauscht werden.
- 2. Jede Gleichung darf mit einer beliebigen von Null verschiedenen Zahl multipliziert oder durch eine solche Zahl dividiert werden.
- 3. Zu jeder Gleichung darf ein beliebiges Vielfaches einer anderen Gleichung addiert werden.

#### 3.4.2 Gaußscher Algorithmus

Ein lineares  $(m, n)$ -Gleichungssystem  $A x = c$  läßt sich stets mit Hilfe *äquivalenter Umformungen* in ein äquivalentes *gestaffeltes* Gleichungssystem  $A^*x = c^*$  vom Typ

$$
a_{11}^{*}x_{1} + a_{12}^{*}x_{2} + \ldots + a_{1r}^{*}x_{r} + a_{1,r+1}^{*}x_{r+1} + \ldots + a_{1n}^{*}x_{n} = c_{1}^{*}
$$
\n
$$
a_{22}^{*}x_{2} + \ldots + a_{2r}^{*}x_{r} + a_{2,r+1}^{*}x_{r+1} + \ldots + a_{2n}^{*}x_{n} = c_{2}^{*}
$$
\n
$$
\vdots
$$
\n
$$
a_{rr}^{*}x_{r} + a_{r,r+1}^{*}x_{r+1} + \ldots + a_{m}^{*}x_{n} = c_{r}^{*}
$$
\n
$$
0 = c_{r+1}^{*}
$$
\n
$$
0 = c_{r+2}^{*}
$$
\n
$$
\vdots
$$
\n
$$
\vdots
$$
\n
$$
0 = c_{m}^{*}
$$

überführen  $(a_{ii}^* \neq 0$  für  $i = 1, 2, ..., r$ ). Es ist dann und nur dann *lösbar*, wenn  $c_{r+1}^* = c_{r+2}^* = ... = c_m^* = 0$  ist. Im Falle der *Lösbarkeit* erhält man somit ein *gestaf*feltes Gleichungssystem mit r Gleichungen und n Unbekannten, das sukzessiv von unten nach oben gelöst werden kann.

Dabei sind noch zwei Fälle zu unterscheiden:

#### 1. Fall:  $r = n$

Das gestaffelte System besteht aus *n* Gleichungen mit *n* Unbekannten und besitzt genau eine Lösung.

### 2. Fall:  $r < n$

Das gestaffelte System enthält weniger Gleichungen  $(r)$  als Unbekannte  $(n)$ . Daher sind  $n - r$  der Unbekannten, z. B.  $x_{r+1}, x_{r+2}, \ldots, x_n$ , frei wählbare Größen (Parameter). Man erhält dann *unendlich* viele Lösungen mit  $n - r$  Parametern.

## Beschreibung des Eliminationsverfahrens von Gauß

- 1. Im 1. Rechenschritt wird z. B. die Unbekannte  $x_1$  eliminiert, indem man zur *i*-ten Gleichung das  $-(a_{i1}/a_{11})$ -fache der 1. Gleichung addiert  $(a_{11} \neq 0; i = 2, 3, ..., m)$ . Bei der Addition verschwindet dann jeweils  $x_1$ .
- 2. Das unter 1. beschriebene Verfahren wird jetzt auf das reduzierte Gleichungssystem, bestehend aus  $m-1$  Gleichungen mit den  $n-1$  Unbekannten  $x_2, x_3, \ldots, x_n$ , angewandt. Dadurch wird die nächste Unbekannte (z. B.  $x_2$ ) eliminiert (Voraussetzung:  $a_{22} \neq 0$ ). Nach insgesamt  $m-1$  Schritten bleibt *eine* Gleichung mit *einer* oder *meh*reren Unbekannten übrig.
- 3. Die Eliminationsgleichungen bilden dann zusammen mit der letzten Gleichung ein gestaffeltes lineares Gleichungssystem, aus dem sich die Unbekannten sukzessiv von unten nach oben berechnen lassen.
- 4. Sollte bei einem Schritt die weiter oben genannte Voraussetzung (Diagonalelement  $\neq$  0) nicht erfüllt sein, so muß eine Zeilenvertauschung vorgenommen werden, um zu einem von Null verschiedenen Pivotelement zu gelangen. Der Prozeß endet, wenn eine solche Vertauschung nicht mehr möglich ist.

#### Anmerkungen

- Es spielt keine Rolle, in welcher Reihenfolge die Unbekannten eliminiert werden.  $(1)$
- $(2)$ Den äquivalenten Umformungen eines linearen Gleichungssystems  $A x = c$  entsprechen in der Matrizendarstellung elementare Zeilenumformungen in der erweiterten Koeffizientenmatrix  $(A | c)$ . Damit ergibt sich der folgende Lösungsweg:
	- 1. Zunächst wird die erweiterte Koeffizientenmatrix (A | c) mit Hilfe elementarer Zeilenumformungen in die Trapezform  $(A^* | c^*)$  gebracht (dies ist im Falle der Lösbarkeit stets möglich).
	- 2. Anschließend wird das äquivalente gestaffelte System  $A^*x = c^*$  sukzessiv von unten nach oben gelöst.

#### п **Beispiele**

 $(1)$ Wir lösen da lineare (3,3)-Gleichungssystem

> $x_1 - 2x_2 + x_3 = 6$  $2x_1 + x_2 - x_3 = -3$  $-x_1 - 4x_2 + 3x_3 = 14$

mit Hilfe des Gaußschen Algorithmus. Das System besitzt wegen det  $A = 2 \neq 0$  genau eine Lösung. Wir verwenden hier das "elementare" Rechenschema mit Zeilensummenprobe (E: eliminierte Gleichung;  $c_i$ : Absolutglied;  $s_i$ : Zeilensumme):

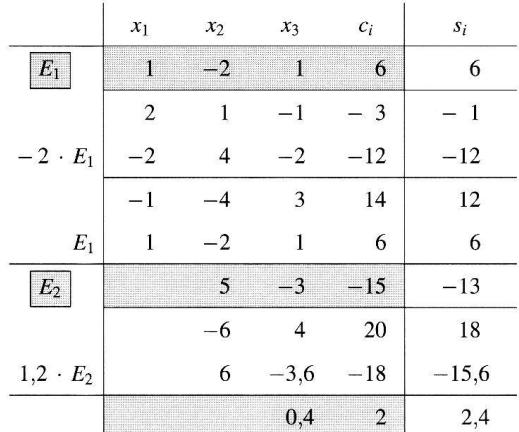

Die grau unterlegten Zeilen bilden das gesuchte gestaffelte System.

Gestaffeltes System

$$
x_1 - 2x_2 + x_3 = 6 \Rightarrow x_1 = 1
$$
  
\n
$$
5x_2 - 3x_3 = -15 \Rightarrow x_2 = 0
$$
  
\n
$$
0,4x_3 = 2 \Rightarrow x_3 = 5
$$

*Lösung*:  $x_1 = 1$ ,  $x_2 = 0$ ,  $x_3 = 5$ 

 $(2)$ Ist das homogene lineare (4,3)-Gleichungssystem

$$
x_1 + x_2 + 2x_3 = 0
$$
  

$$
x_2 - x_3 = 0
$$
  

$$
3x_1 + 4x_2 + 5x_3 = 0
$$
  

$$
3x_1 + 5x_2 + 4x_3 = 0
$$

nicht-trivial lösbar?

Zunächst bringen wir die Koeffizientenmatrix A auf Trapezform:

$$
\mathbf{A} = \begin{pmatrix} 1 & 1 & 2 \\ 0 & 1 & -1 \\ 3 & 4 & 5 \\ 3 & 5 & 4 \end{pmatrix} - 3Z_1 \Rightarrow \begin{pmatrix} 1 & 1 & 2 \\ 0 & 1 & -1 \\ 0 & 1 & -1 \\ 0 & 2 & -2 \end{pmatrix} - Z_2 \Rightarrow \begin{pmatrix} 1 & 1 & 2 \\ 0 & 1 & -1 \\ 0 & 0 & 0 \\ 0 & 0 & 0 \end{pmatrix} \leftarrow \text{Nullzeilen}
$$

Es ist  $r = \text{Rg}(A) = 2$ ,  $n = 3$ , d. h.  $r < n$ . Das homogene System ist somit nicht-trivial lösbar. Das gestaffelte Gleichungssystem

$$
x_1 + x_2 + 2x_3 = 0
$$
  

$$
x_2 - x_3 = 0
$$

 $\tilde{\chi}$ 

wird gelöst durch  $x_1 = -3\lambda$ ,  $x_2 = \lambda$ ,  $x_3 = \lambda$  ( $x_3$  wurde als Parameter gewählt;  $\lambda \in \mathbb{R}$ ).

# 3.5 Cramersche Regel

Ein quadratisches lineares  $(n, n)$ -Gleichungssystem  $\mathbf{A} \mathbf{x} = \mathbf{c}$  mit regulärer Koeffizientenmatrix A besitzt die eindeutig bestimmte Lösung

 $x_i = \frac{D_i}{D}$   $(i = 1, 2, ..., n)$ 

(Cramersche Regel; nur für kleines n praktikabel).

- Koeffizientendeterminante ( $D = \det A \neq 0$ )  $D$ :
- Hilfsdeterminante, die aus D hervorgeht, indem man die *i*-te Spalte durch die Abso- $D_i$ : lutglieder  $c_1, c_2, \ldots, c_n$  des Gleichungsystems ersetzt.

#### **Beispiel**  $\blacksquare$

Das quadratische lineare Gleichungssystem

 $2x_1 + x_2 + x_3 = 2$  $x_1 - x_2 + 3x_3 = -7$  $5x_1 + 2x_2 + 4x_3 = 1$ 

besitzt eine reguläre Koeffizientenmatrix A und ist somit eindeutig lösbar:

$$
D = \det \mathbf{A} = \begin{vmatrix} 2 & 1 & 1 \\ 1 & -1 & 3 \\ 5 & 2 & 4 \end{vmatrix} = -2 \neq 0
$$

Berechnung der benötigten Hilfsdeterminanten:

$$
D_1 = \begin{vmatrix} 2 & 1 & 1 \\ -7 & -1 & 3 \\ 1 & 2 & 4 \end{vmatrix} = -2, \qquad D_2 = \begin{vmatrix} 2 & 2 & 1 \\ 1 & -7 & 3 \\ 5 & 1 & 4 \end{vmatrix} = -4, \qquad D_3 = \begin{vmatrix} 2 & 1 & 2 \\ 1 & -1 & -7 \\ 5 & 2 & 1 \end{vmatrix} = 4
$$
  
*Lösung:*  $x_1 = \frac{D_1}{D} = \frac{-2}{-2} = 1, \qquad x_2 = \frac{D_2}{D} = \frac{-4}{-2} = 2, \qquad x_3 = \frac{D_3}{D} = \frac{4}{-2} = -2$ 

# 3.6 Lineare Unabhängigkeit von Vektoren

n Vektoren  $a_1, a_2, \ldots, a_n$  aus dem m-dimensionalen Raum  $\mathbb{R}^m$  heißen linear unabhängig, wenn die lineare Vektorgleichung

 $\lambda_1 \mathbf{a}_1 + \lambda_2 \mathbf{a}_2 + \ldots + \lambda_n \mathbf{a}_n = 0$ 

nur für  $\lambda_1 = \lambda_2 = \ldots = \lambda_n = 0$  erfüllt werden kann. Verschwinden jedoch nicht alle Koeffizienten in dieser Gleichung, so heißen die Vektoren linear abhängig. Im Falle der linearen Abhängigkeit gibt es also *mindestens einen* von Null verschiedenen Koeffizienten.

Enthält das Vektorsystem  $\mathbf{a}_1, \mathbf{a}_2, \ldots, \mathbf{a}_n$  den Nullvektor oder zwei gleiche (oder kollineare) Vektoren oder ist mindestens einer der Vektoren als Linearkombination der übrigen darstellbar, so sind die Vektoren linear abhängig.

# Kriterium für linear unabhängige Vektoren

Die *n* Vektoren  $a_1, a_2, \ldots, a_n$  des Raumes  $\mathbb{R}^m$  werden zu einer Matrix A vom Typ  $(m, n)$  zusammengefaßt. Der Rang r dieser Matrix entscheidet dann darüber, ob die Vektoren linear unabhängig sind oder nicht. Es gilt:

linear unabhängig  $r = n$  $\Rightarrow$ linear abhängig  $r < n$  $\Rightarrow$ 

Ist A quadratisch, d. h. liegen  $n$  Vektoren des  $\mathbb{R}^n$  vor, so gelten folgende Aussagen:

(1) A ist regular, d. h. det  $A \neq 0$  $\Rightarrow$  linear unabhängig

 $(2)$ **A** ist *singulär*, d. h. det  $A = 0 \Rightarrow$  linear abhängig

 $(3)$ Im  $\mathbb{R}^n$  gibt es *maximal n* linear unabhängige Vektoren.

**Beispiel** п

$$
\mathbf{a}_1 = \begin{pmatrix} 1 \\ 0 \\ 1 \end{pmatrix}, \qquad \mathbf{a}_2 = \begin{pmatrix} 2 \\ 1 \\ 3 \end{pmatrix}, \qquad \mathbf{a}_3 = \begin{pmatrix} 4 \\ 1 \\ 1 \end{pmatrix} \Rightarrow \mathbf{A} = \begin{pmatrix} 1 & 2 & 4 \\ 0 & 1 & 1 \\ 1 & 3 & 1 \end{pmatrix}
$$
  
det  $\mathbf{A} = \begin{vmatrix} 1 & 2 & 4 \\ 0 & 1 & 1 \\ 1 & 3 & 1 \end{vmatrix} = -4 \neq 0 \Rightarrow \mathbf{A}$  ist regulär

Die drei Vektoren sind daher linear unabhängig.

п

# 5 Eigenwertprobleme

# 5.1 Eigenwerte und Eigenvektoren einer quadratischen Matrix

Ist A eine *n*-reihige (reelle oder komplexe) Matrix und E die *n*-reihige *Einheitsmatrix*, so wird durch die Matrizengleichung

$$
A x = \lambda x \quad \text{oder} \quad (A - \lambda E) x = 0
$$

ein sog. n-dimensionales Eigenwertproblem beschrieben. Diese auch als Eigenwertgleichung bezeichnete Gleichung repräsentiert ein homogenes lineares Gleichungssystem mit dem noch unbekannten Parameter  $\lambda$ .

Bezeichnungen

 $\lambda$ : Eigenwert der Matrix A  $x \neq 0$ : Eigenvektor der Matrix A zum Eigenwert  $\lambda$  $A - \lambda E$ : Charakteristische Matrix von A

Die Eigenwerte und Eigenvektoren lassen sich schrittweise wie folgt berechnen:

1. Die Eigenwerte sind die Lösungen der sog. charakteristischen Gleichung

 $\det (\mathbf{A} - \lambda \mathbf{E}) = 0$ 

(algebraische Gleichung n-ten Grades mit n Lösungen  $\lambda_1, \lambda_2, \ldots, \lambda_n$ ).

2. Der zum Eigenwert  $\lambda_i$  gehörende Eigenvektor  $x_i$  ergibt sich als Lösungsvektor des homogenen linearen Gleichungssystems

 $(A - \lambda_i E) x_i = 0$   $(i = 1, 2, ..., n)$ 

Er wird üblicherweise in der normierten Form angegeben. (Bei einem mehrfachen Eigenwert können auch *mehrere* Eigenvektoren auftreten, siehe weiter unten).

Die Eigenwerte der Matrix A sind die Nullstellen des charakteristischen Polynoms  $p(\lambda) = \det (\mathbf{A} - \lambda \mathbf{E}).$ 

Die Eigenwerte und Eigenvektoren besitzen die folgenden Eigenschaften:

1. Die Spur der Matrix A ist gleich der Summe aller Eigenwerte:

Sp (A) =  $\lambda_1 + \lambda_2 + \ldots + \lambda_n$ 

2. Die Determinante von A ist gleich dem Produkt aller Eigenwerte:

det  $A = \lambda_1 \lambda_2 \ldots \lambda_n$ 

- 3. Sind alle Eigenwerte voneinander verschieden, so gehört zu jedem Eigenwert ein Eigenvektor, der bis auf einen (beliebigen) konstanten Faktor eindeutig bestimmt ist. Die  $n$  Eigenvektoren werden üblicherweise *normiert* und sind *linear unab*hängig.
- 4. Tritt ein Eigenwert dagegen k-fach auf, so gehören hierzu mindestens ein, höchstens aber  $k$  linear unabhängige Eigenvektoren.
- 5. Die zu verschiedenen Eigenwerten gehörenden Eigenvektoren sind immer linear unabhängig.

Beispiel п

 $A = \begin{pmatrix} -2 & -5 \\ 1 & 4 \end{pmatrix}$  Wie lauten die *Eigenwerte* und *Eigenvektoren* dieser Matrix?

Charakteristische Matrix:

$$
\mathbf{A} - \lambda \mathbf{E} = \begin{pmatrix} -2 & -5 \\ 1 & 4 \end{pmatrix} - \lambda \begin{pmatrix} 1 & 0 \\ 0 & 1 \end{pmatrix} = \begin{pmatrix} -2 - \lambda & -5 \\ 1 & 4 - \lambda \end{pmatrix}
$$

Charakteristische Gleichung mit Lösungen:

$$
\det (\mathbf{A} - \lambda \mathbf{E}) = \begin{vmatrix} -2 - \lambda & -5 \\ 1 & 4 - \lambda \end{vmatrix} = (-2 - \lambda)(4 - \lambda) + 5 =
$$

$$
= \lambda^2 - 2\lambda - 3 = 0 \implies \lambda_1 = -1, \quad \lambda_2 = 3
$$

Eigenwerte der Matrix A:  $\lambda_1 = -1$ ,  $\lambda_2 = 3$ 

Berechnung des Eigenvektors zum Eigenwert  $\lambda_1 = -1$ :

$$
(\mathbf{A} - \lambda_1 \mathbf{E}) \mathbf{x} = (\mathbf{A} + \mathbf{E}) \mathbf{x} = \mathbf{0}
$$
  

$$
\begin{pmatrix} -1 & -5 \\ 1 & 5 \end{pmatrix} \begin{pmatrix} x_1 \\ x_2 \end{pmatrix} = \begin{pmatrix} 0 \\ 0 \end{pmatrix} \quad \text{oder} \quad \begin{cases} -x_1 - 5x_2 = 0 \\ x_1 + 5x_2 = 0 \end{cases}
$$

*Lösung* (bitte nachrechnen):  $x_1 = -5\alpha$ ,  $x_2 = \alpha$   $(\alpha \in \mathbb{R})$ 

*Normierter Eigenvektor:*  $\tilde{\mathbf{x}}_1 = \frac{1}{\sqrt{26}} \begin{pmatrix} -5 \\ 1 \end{pmatrix}$ 

Analog wird der (normierte) Eigenvektor zum Eigenwert  $\lambda_2 = 3$  bestimmt:  $\tilde{\mathbf{x}}_2 = \frac{1}{\sqrt{2}} \begin{pmatrix} -1 \\ 1 \end{pmatrix}$ .

Ergebnis: Das 2-dimensionale Eigenwertproblem führt zu zwei verschiedenen Eigenwerten  $\lambda_1 = -1$  und  $\lambda_2 = 3$ , die zugehörigen Eigenvektoren  $\tilde{\mathbf{x}}_1$  und  $\tilde{\mathbf{x}}_2$  sind daher linear unabhängig.

# 5.2 Eigenwerte und Eigenvektoren spezieller n-reihiger Matrizen

#### Bei einer Diagonal- bzw. Dreiecksmatrix

Die Eigenwerte sind identisch mit den Hauptdiagonalelementen:  $\lambda_i = a_{ii}$  ( $i = 1, 2, ..., n$ )

#### Bei einer symmetrischen Matrix

Die Eigenwerte und Eigenvektoren einer n-reihigen symmetrischen Matrix A besitzen die folgenden Eigenschaften:

- 1. Alle  $n$  Eigenwerte sind reell.
- 2. Es gibt insgesamt genau *n linear unabhängige* Eigenvektoren.
- 3. Zu jedem einfachen Eigenwert gehört genau ein linear unabhängiger Eigenvektor, zu jedem k-fachen Eigenwert dagegen genau k linear unabhängige Eigenvektoren.
- 4. Eigenvektoren, die zu verschiedenen Eigenwerten gehören, sind orthogonal.

#### Bei einer hermiteschen Matrix

Die Eigenwerte und Eigenvektoren einer n-reihigen hermiteschen Matrix A besitzen die folgenden Eigenschaften:

- 1. Alle  $n$  Eigenwerte sind reell.
- 2. Es gibt insgesamt genau *n linear unabhängige* Eigenvektoren.
- 3. Zu jedem einfachen Eigenwert gehört genau ein linear unabhängiger Eigenvektor, zu jedem  $k$ -fachen Eigenwert dagegen stets  $k$  linear unabhängige Eigenvektoren.

#### **Aufgaben zur Matrizenrechnung**

Gegeben seinen folgende drei Vektoren ú ú ú û ù ê  $\overline{\phantom{a}}$  $\overline{\phantom{a}}$ ë  $\overline{a}$ = 3 2 1  $\mathbf{a} = \begin{pmatrix} 2 \end{pmatrix}$ , ú ú ú û ù ê ê ê L  $\mathbf{r}$ = 3 1 2  $\mathbf{b} = |1|$ , ú ú ú û ù ê ê ê ë é = 1 1 1  $c = |1|$ .

Überprüfung der linearen Unabhängigkeit dieser Vektoren: det[a,b,c]≠0

0? 3 3 1 2 1 1 1 2 1 det | 2 | 1 |  $\neq$ ú ú ú û ù ê ê ê ë é det = 3 , das heißt, dass die Vektoren linear unabhängig sind.

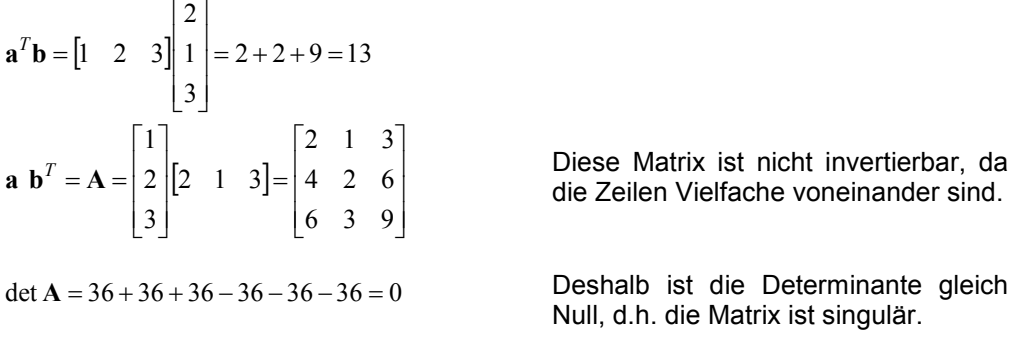

Die Berechnung der Determinante erfolgt nach dem Entwicklungssatz (Schachbrettregel für die Vorzeichen beachten) oder für dreireihige Matrizen nach der Regel von SARRUS.

Definieren wir nun eine reguläre Matrix.

ú ú ú û ù ê ê ê L  $\mathbf{r}$ = 3 1 2 2 2 1 1 3 1  $B = \begin{bmatrix} 2 & 2 & 1 \end{bmatrix}$  Die transponierte Matrix ist ú ú ú û ù ê ê ê ë é = 1 1 2 3 2 1 1 2 3  $\mathbf{B}^T = \begin{bmatrix} 3 & 2 & 1 \end{bmatrix}$ , Zeilen und Spalten sind getauscht.

det **B** = 4 + 9 + 2 - 6 -12 -1 = -4 , das heißt die Matrix ist regulär und kann invertiert werden.

ú ú ú ú ú ú û ù ê ê ê ê ê ê L  $\mathbf{r}$ - -  $-\frac{3}{4}$   $\frac{3}{4}$   $-$ = ú ú ú û ù ê ê ê ë é  $-4$  8  $-1 -$ -  $^{-1}$  = 4 4 4 8 4 4 4 1 4 1 4 1 4 1 4 5 4 3  $4 \t 8 \t -4$  $1 -1 1$  $3 - 5 1$ det  $\frac{1}{1}$  1  $\mathbf{B}^{-1} = \frac{1}{\det \mathbf{B}}$ Es gilt  $BB^{-1} = I = |0 \ 1 \ 0| = diag|1 \ 1 \ 1|$ 0 0 1 0 1 0 1 0 0  $^{-1} = I = \begin{vmatrix} 0 & 1 & 0 \end{vmatrix} = diag$ ú ú ú û ù ê ê ê ë é  $\mathbf{B} \mathbf{B}^{-1} = \mathbf{I} = \begin{bmatrix} 0 & 1 & 0 \end{bmatrix} = diag \begin{bmatrix} 1 & 1 & 1 \end{bmatrix}$  Das sollten Sie überprüfen!

(Berechnen Sie zur Übung **B**×**a** und **A**×**B** .)

Quadratische Matrizen lassen sich in einen symmetrischen und antimetrischen Anteil aufspalten. Es gilt  $\mathbf{B} = \mathbf{B}_{sym} + \mathbf{B}_{asym}$ .

$$
\mathbf{B}_{sym} = \frac{1}{2} (\mathbf{B} + \mathbf{B}^{T}) = \begin{bmatrix} 1 & \frac{5}{2} & 2 \\ \frac{5}{2} & 2 & 1 \\ 2 & 1 & 2 \end{bmatrix}
$$

$$
\mathbf{B}_{asym} = \frac{1}{2} (\mathbf{B} - \mathbf{B}^{T}) = \begin{bmatrix} 0 & \frac{1}{2} & -1 \\ -\frac{1}{2} & 0 & 0 \\ 1 & 0 & 0 \end{bmatrix}
$$

Der asymmetrische Anteil ist spurfrei. Die Spur der Matrix ist die Summe der Hauptdiagonalelemente.

$$
sp(\mathbf{B})=5
$$
,  $sp(\mathbf{B}_{sym})=5$ ,  $sp(\mathbf{B}_{asym})=0$ 

Ein lineares Gleichungssystem in Vektor-Matrix-Schreibweise hat die Form  $B \cdot x = b$ . Es muss nach dem Vektor der Unbekannten x umgestellt werden. (Es kann nicht durch B dividiert werden!)

$$
\mathbf{B} \cdot \mathbf{x} = \mathbf{b}
$$
  

$$
\mathbf{B}^{-1} \cdot \mathbf{B} \cdot \mathbf{x} = \mathbf{B}^{-1} \cdot \mathbf{b}
$$
  

$$
\mathbf{x} = \mathbf{B}^{-1} \cdot \mathbf{b} = \begin{bmatrix} -1 \\ 0 \\ 3 \end{bmatrix}
$$

Für das Gleichungssystem  $\mathbf{B}^{-1}\mathbf{y} = \mathbf{a}$  ergibt sich demnach  $\mathbf{y} = \mathbf{B} \cdot \mathbf{a} = \begin{bmatrix} 10 \\ 9 \\ 11 \end{bmatrix}$ .

Berechnung von Eigenwerten, Eigenvektoren (Eigenrichtungen) und Invarianten von Matrizen Gegeben sei das folgende homogene Gleichungssystem (speziellen EWP).

 $(B - \lambda I)z = 0$ 

Zuerst werden die Eigenwerte der Matrix berechnet, danach die zu diesen Eigenwerten gehörenden Eigenrichtungen (Anwendungen in der Technik sind z.B. die Berechnung der Hauptspannungen und ihrer Richtungen).

Die Eigenwerte ergeben sich aus det $(B - \lambda I) = 0 = det \begin{bmatrix} (1 - \lambda) & 3 & 1 \\ 2 & (2 - \lambda) & 1 \\ 3 & 1 & (2 - \lambda) \end{bmatrix}$ .

Dies führt auf die charakteristische Gleichung

$$
0 = det \begin{bmatrix} (1 - \lambda) & 3 & 1 \\ 2 & (2 - \lambda) & 1 \\ 3 & 1 & (2 - \lambda) \end{bmatrix}
$$
  
=  $(1 - \lambda)(2 - \lambda)(2 - \lambda) + 9 + 2 - (1 - \lambda) - 6(2 - \lambda) - 3(2 - \lambda)$   
=  $\lambda^3 - 5\lambda^2 - 2\lambda + 4$   
=  $\lambda^3 - I_1\lambda^2 + I_2\lambda - I_3$ 

mit den Invarianten der Matrix  $I_1 = sp(B) = 5$ ,  $I_2 = \frac{1}{2} ((spB)^2 - sp(B^2)) = -2$ ,  $I_3 = \det B = -4$ .

Die Gleichung 3. Grades hat die Lösungen  $\lambda_1 = 5,236$ ,  $\lambda_2 = -1$ ,  $\lambda_3 = 0,764$ .

Berechnung des Eigenvektors (Eigenrichtung) zu  $\lambda_2$ . Das homogene Gleichungssystem kann gelöst werden, wenn eine Vektorkomponente vorgegeben wird.

$$
\begin{bmatrix} 1-(-1) & 3 & 1 \ 2 & 2-(-1) & 1 \ 3 & 1 & 2-(-1) \ \end{bmatrix} \begin{bmatrix} z_{21} \ z_{22} \ z_{23} \end{bmatrix} = \begin{bmatrix} 0 \ 0 \ 0 \end{bmatrix}
$$

$$
\begin{bmatrix} 2 & 3 & 1 \ 2 & 3 & 1 \ 3 & 1 & 3 \ \end{bmatrix} \begin{bmatrix} z_{21} \ z_{22} \ z_{23} \end{bmatrix} = \begin{bmatrix} 0 \ 0 \ 0 \end{bmatrix}
$$

Es wird gewählt  $z_{21} = 1$ , dann folgt  $z_{22} = -0.375$ ,  $z_{23} = -0.875$ . Der Eigenvektor **z** kann auf den Betrag 1 normiert werden.

$$
\mathbf{z}_{\text{normiert}} = \frac{\mathbf{z}}{|\mathbf{z}|}, \ |\mathbf{z}| = \sqrt{\mathbf{z} \cdot \mathbf{z}} \ , \ |\mathbf{z}_2| = 1,3807
$$

Die drei Eigenvektoren sind dann ú ú ú û ù ê ê ê ë é = 0,658 0,532 0,532  $z_1 = | 0, 532 |$ , ú ú ú û ù ê ê ê ë é - =| – 0,634 0,272 0,724  $\mathbf{z}_2 = \begin{vmatrix} -0.272 \end{vmatrix}$ , ú ú ú û ù ê ê ê ë é - - = 0,916 0,283 0,283  $z_3 = |-0.283|$ .

# **GAUSS-Algorithmus**

Gegeben sei wiederum das **lineare Gleichungssystem**  ú ú ù ê ê  $\mathbf{r}$  $\cdot$  x = b, x = *y x*  $\mathbf{B} \cdot \mathbf{x} = \mathbf{b}$ ,  $\mathbf{x} = |y|$ .

 $3x + 1y + 2z = 3$  $2x+2y+1z=1$  $1x + 3y + 1z = 2$ 

Die quadratische Koeffizientenmatrix wird schrittweise in eine Dreiecksmatrix umgeformt.

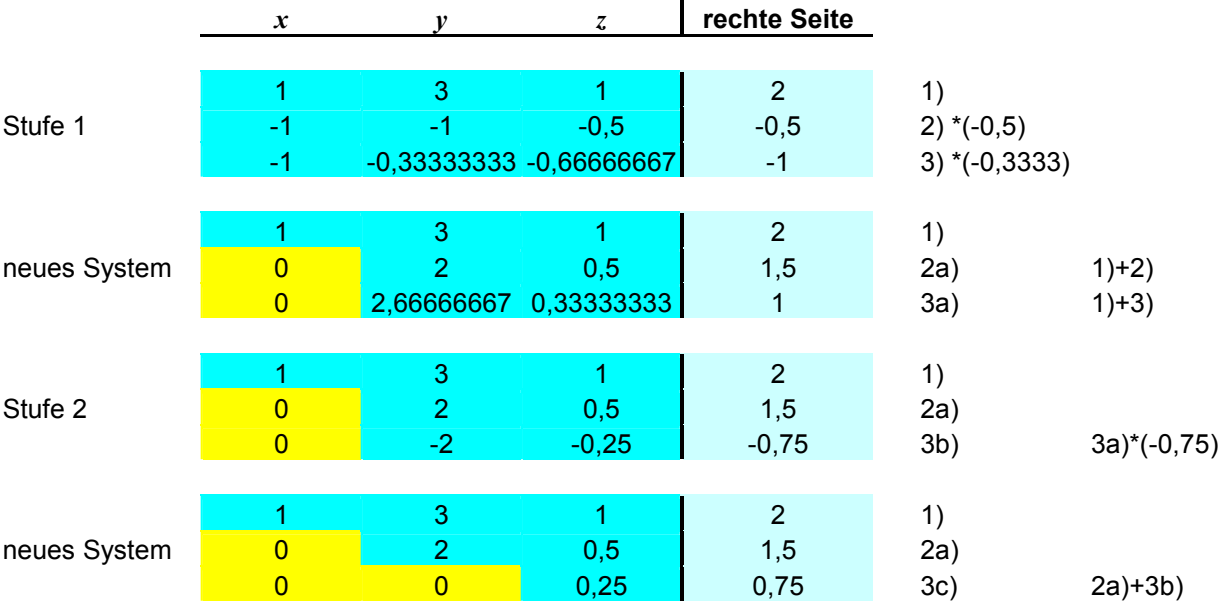

ú

ê

*z*

L

û

Nun lässt sich zuerst *z* und dann durch Rückwärtseinsetzen *y* und *x* berechnen. Die Ergebnisse sind  $z = 3$ ,  $y = 0$ ,  $x = -1$  (wie schon oben gesehen).

# Herleitung der CRAMERschen Regel

Vektorielle Darstellung eines linearen Gleichungssystems:  $\mathbf{a} \cdot x + \mathbf{b} \cdot y + \mathbf{c} \cdot z = \mathbf{d}$ Wir multiplizieren mit den Vektoren b und c.

$$
(\mathbf{a} \times \mathbf{b})x + \underbrace{(\mathbf{b} \times \mathbf{b})}_{=0, \text{ da Vekforen parallel}} y + (\mathbf{c} \times \mathbf{b})z = (\mathbf{d} \times \mathbf{b})
$$
  

$$
(\mathbf{a} \times \mathbf{b} \cdot \mathbf{c})x + \underbrace{(\mathbf{c} \times \mathbf{b} \cdot \mathbf{c})}_{=0, \text{ da }(\mathbf{c} \times \mathbf{b}) \perp \mathbf{c}} z = (\mathbf{d} \times \mathbf{b} \cdot \mathbf{c})
$$
  

$$
x = \frac{\mathbf{d} \times \mathbf{b} \cdot \mathbf{c}}{\mathbf{a} \times \mathbf{b} \cdot \mathbf{c}} = \frac{D_1}{D}
$$

In Analogie gilt dies auch für  $y$  und  $z$ .

 $a \times b \cdot c$  ist das Spatprodukt (gemischtes Vektorprodukt).

$$
\mathbf{a} \times \mathbf{b} \cdot \mathbf{c} = \begin{vmatrix} a_1 & b_1 & c_1 \\ a_2 & b_2 & c_2 \\ a_3 & b_3 & c_3 \end{vmatrix} = D
$$

Wenden wir dies nun auf ein Gleichungssystem an.

Gegeben sei wiederum das lineare Gleichungssystem  $\mathbf{B} \cdot \mathbf{x} = \mathbf{b}$ ,  $\mathbf{x} = \begin{bmatrix} x \\ y \\ z \end{bmatrix}$ .

 $1x+3y+1z=2$  $2x+2y+1z=1$  $3x+1y+2z=3$ 

Es wird jeweils eine Spalte in der Determinante der Koeffizientenmatrix durch die rechte Seite des Gleichungssystem ersetzt.

$$
D = \begin{vmatrix} 1 & 3 & 1 \\ 2 & 2 & 1 \\ 3 & 1 & 2 \end{vmatrix} = -4
$$
  
\n
$$
D_1 = \begin{vmatrix} 2 & 3 & 1 \\ 1 & 2 & 1 \\ 3 & 1 & 2 \end{vmatrix} = 4
$$
  
\n
$$
D_2 = \begin{vmatrix} 1 & 2 & 1 \\ 2 & 1 & 1 \\ 3 & 3 & 2 \end{vmatrix} = 0
$$
  
\n
$$
D_3 = \begin{vmatrix} 1 & 3 & 2 \\ 2 & 2 & 1 \\ 3 & 1 & 3 \end{vmatrix} = -12
$$
  
\n
$$
x = \frac{D_1}{D} = -1, y = \frac{D_2}{D} = 0, z = \frac{D_3}{D} = 3
$$

Lösen des Gleichungssystems mit Matrizenoperationen

$$
\mathbf{B} \cdot \mathbf{x} = \mathbf{b}
$$
  

$$
\underbrace{\mathbf{B}^{-1} \cdot \mathbf{B}}_{\mathbf{I}} \cdot \mathbf{x} = \mathbf{x} = \mathbf{B}^{-1} \cdot \mathbf{b}
$$

$$
\mathbf{B} = \begin{bmatrix} 1 & 3 & 1 \\ 2 & 2 & 1 \\ 3 & 1 & 2 \end{bmatrix}, \quad \mathbf{B}^{-1} = \begin{bmatrix} -\frac{3}{4} & \frac{5}{4} & -\frac{1}{4} \\ \frac{1}{4} & \frac{1}{4} & -\frac{1}{4} \\ 1 & -2 & 1 \end{bmatrix}
$$

Die Multiplikation erfolgt zweckmäßig mit dem FALKschen Schema

$$
\mathbf{B}^{-1} \cdot \mathbf{b} = \mathbf{x} \begin{bmatrix} 2 \\ 1 \\ 3 \end{bmatrix}
$$

$$
\begin{bmatrix} -\frac{3}{4} & \frac{5}{4} & -1 \\ \frac{1}{4} & \frac{1}{4} & -\frac{1}{4} \\ 1 & -2 & 1 \end{bmatrix} \begin{bmatrix} -1 \\ 0 \\ 3 \end{bmatrix}
$$

Das Schema von FALK dient der übersichtlichen Multiplikation von Vektoren und Matrizen. Es lässt sich hier leicht erkennen, ob die Multiplikation überhaupt möglich ist. Dazu muss die Spaltenanzahl des ersten Faktors mit der Zeilenanzahl des zweiten Faktors übereinstimmen. Die zu multiplizierenden Faktoren müssen also nicht quadratische Form haben.

**B a** 
$$
\begin{bmatrix} 1 \\ 2 \\ 3 \end{bmatrix}
$$
  
\n $\begin{bmatrix} 1 & 3 & 1 \\ 2 & 2 & 1 \\ 3 & 1 & 2 \end{bmatrix} \begin{bmatrix} 1+6+3=10 \\ 2+4+3=9 \\ 3+2+6=11 \end{bmatrix}$   
\n**a a b**  $\begin{bmatrix} 1 & 3 & 1 \\ 2 & 2 & 1 \\ 3 & 1 & 2 \end{bmatrix}$   
\n $\begin{bmatrix} 1 & 3 & 1 \\ 2 & 2 & 1 \\ 3 & 1 & 2 \end{bmatrix}$   
\n**b a**  $\begin{bmatrix} 1 & 3 & 1 \\ 2 & 2 & 1 \\ 3 & 1 & 2 \end{bmatrix}$   
\n**b c d e e e f g h h h**  $\begin{bmatrix} 2 & 1 & 3 \\ 4 & 2 & 6 \\ 3 & 1 & 2 \end{bmatrix}$   
\n**h i g**  $\begin{bmatrix} 1 & 3 & 1 \\ 2 & 2 & 1 \\ 3 & 1 & 2 \end{bmatrix}$   
\n**g h h h**  $\begin{bmatrix} 2 & 1 & 3 \\ 4 & 2 & 6 \\ 6 & 3 & 9 \end{bmatrix}$   
\n**i g h h h i j k k k**  $\begin{bmatrix} 2 & 1 & 3 \\ 4 & 2 & 6 \\ 6 & 3 & 9 \end{bmatrix}$   
\n**h i j k k k k k k k k k k k k k k k k k** <

also:  $A \cdot B \neq B \cdot A$ 

# **spezielle Matrizen**

orthogonale Matrix, hat die Determinante 1

Transformation eines Koordinatensystems { { { *neues KS Transformationsmatrix altes KS*  $\mathbf{u} = \mathbf{A} \cdot \mathbf{x}$ 

 $\mathbf{A} = \begin{bmatrix} \cos(\varphi) & \sin(\varphi) & 0 \\ \cos(\varphi) & \cos(\varphi) & 0 \\ 0 & 0 & 1 \end{bmatrix}$  oder  $\mathbf{A} = \begin{bmatrix} \cos(\varphi) & \sin(\varphi) \\ -\sin(\varphi) & \cos(\varphi) \end{bmatrix}$ ù  $\overline{\phantom{a}}$ é  $=$   $\begin{bmatrix} -1 \end{bmatrix}$ ú ú ú û ù ê ë  $=$   $\mid$   $\varphi$  *j* cos( $\varphi$  $\left[\phi\right)$   $\cos(\phi)$  **0**  $\left| \qquad \text{oder} \qquad \mathbf{A} = \left| \begin{array}{c} \cos(\phi) & \sin(\phi) \\ \sin(\phi) & \cos(\phi) \end{array} \right|$  $\varphi$ *)* sin( $\varphi$  $sin(\varphi)$  cos  $cos(\varphi)$  sin 0 0 1  $\sin(\varphi) \cos(\varphi)$  0  $cos(\varphi)$   $sin(\varphi)$  0  $A = \begin{bmatrix} -\sin(\varphi) & \cos(\varphi) & 0 \end{bmatrix}$  oder  $A = \begin{bmatrix} \cos(\varphi) & \sin(\varphi) \\ \cos(\varphi) & \cos(\varphi) \end{bmatrix}$ , det  $A = 1$ 

Die Matrix ist regulär (Determinante  $\neq 0$ ) und orthogonal.

Die Matrix beschreibt die Drehung eines Koordinatensystems um die Achse 3.